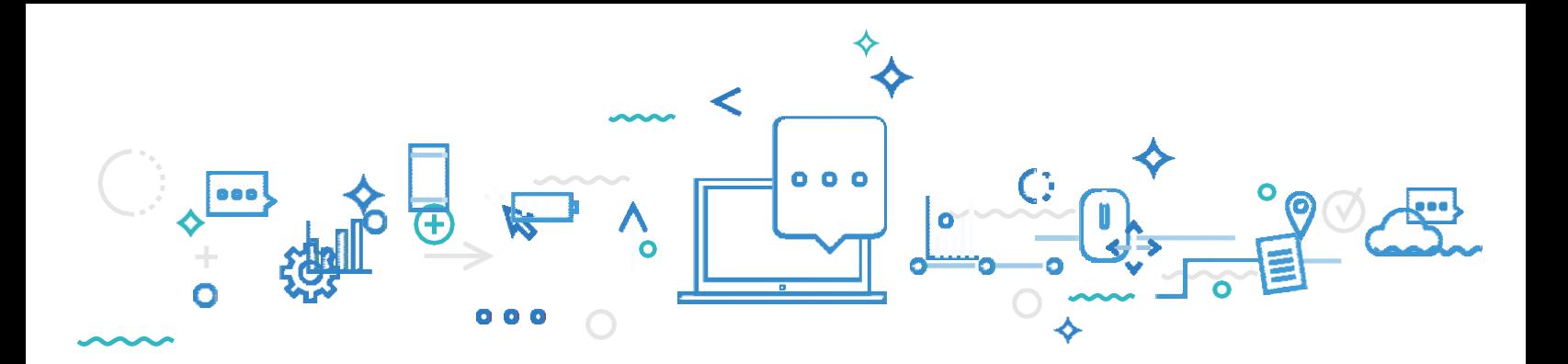

**June 14, 2022**

For students enrolled in Secondary IV or V in general education in the youth sector, in adult general education or in vocational training

Dear students:

## **SUBJECT: CREATING AN ACCOUNT FOR ONLINE CONSULTATION OF THE STUDENT'S ACADEMIC RECORD AT THE MINISTÈRE DE L'ÉDUCATION.**

The ministerial portal gives you access to all your marks and diplomas earned in secondary school. With the end of the school year approaching quickly, any new information pertaining to your final marks in Secondary IV and V will be recorded in this portal. Additionally, as of June 2022, for students in the general education in the youth sector, it will be possible to request a review of ministerial examination corrections through the **"Home"** tab of the portal. With regard to the students in vocational training and in adult education, final results will also be available as soon as they are certified.

**If you are enrolled in general education in the youth sector, we strongly suggest that you create your account before the end of the school year.** Your marks will be made available starting July 5, 2022, and you will be able to access them right away.

If you are enrolled in adult general education or vocational training, you can create your account at your convenience.

(See over)

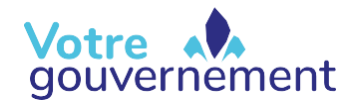

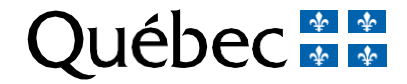

## **TO CREATE YOUR ACCOUNT:**

- **1** Go to education.gouv.qc.ca.
- Click on *Online services*, then select *Online academic record*. **2**
- On the Online services page, select *Create an account*. **3**

Provide the requested personal information, which allows us to identify you, including your **permanent code** and your **file number**. If you do not already have this information, your educational institution can help you obtain it. **4**

Please note that only one account can be opened per permanent code.

If you encounter any technical difficulties while creating or consulting your account, please contact the Service des renseignements généraux of the Ministère de l'Éducation et de l'Enseignement supérieur:

418-643-7095, for calls in the Québec City area 1-866-747-6626, for calls from other areas, section "Contact us" at [www.education.gouv.qc.ca](http://www.education.gouv.qc.ca/)

Follow us on Facebook!

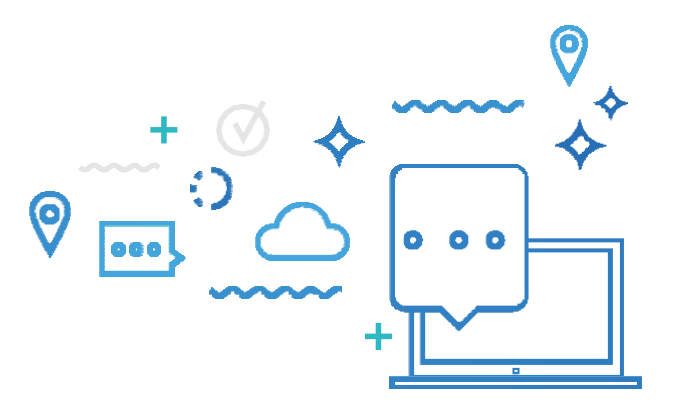

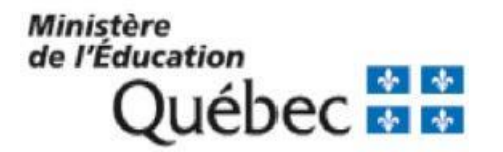